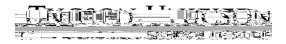

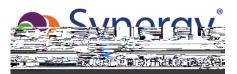

Example GATE Progress Report:

|                                                | SON-WIFIED                    |                                               |                                              |                          |
|------------------------------------------------|-------------------------------|-----------------------------------------------|----------------------------------------------|--------------------------|
|                                                |                               |                                               | TING AND AND AND AND AND AND AND AND AND AND |                          |
|                                                | 2021                          | 21927 Rf Stringfors                           | -                                            |                          |
| <u> ອະກວວ': "ເ</u> ອ                           | Eementary 🗍 🗐 🕄               |                                               | Name:                                        | • ••• •••                |
| 29                                             | Glassroom Teacher:            |                                               |                                              | Mathia:                  |
| 18 -                                           | Gate Teachern Sem 2           |                                               |                                              | Attendanc                |
|                                                |                               | <b>ה. היי היי היי היי היי היי היי היי היי</b> | 28.00.6178111877                             | sindensme el             |
| n normanificae.<br>Sesun di Miglio con den Alg |                               |                                               |                                              | Sterlasserivierad<br>o]; |
| Frate-ser                                      |                               |                                               |                                              |                          |
| Cooperates with oth                            | ers in a variety of grounings |                                               |                                              |                          |
|                                                |                               |                                               |                                              |                          |
|                                                |                               |                                               |                                              |                          |
|                                                |                               |                                               |                                              |                          |
|                                                |                               |                                               |                                              |                          |
|                                                |                               |                                               |                                              |                          |
|                                                |                               |                                               |                                              |                          |
|                                                |                               |                                               |                                              |                          |
|                                                |                               |                                               |                                              |                          |
|                                                |                               |                                               |                                              |                          |
|                                                |                               |                                               |                                              |                          |
|                                                |                               |                                               |                                              |                          |
|                                                |                               |                                               |                                              |                          |
|                                                |                               |                                               |                                              |                          |
|                                                |                               |                                               |                                              |                          |